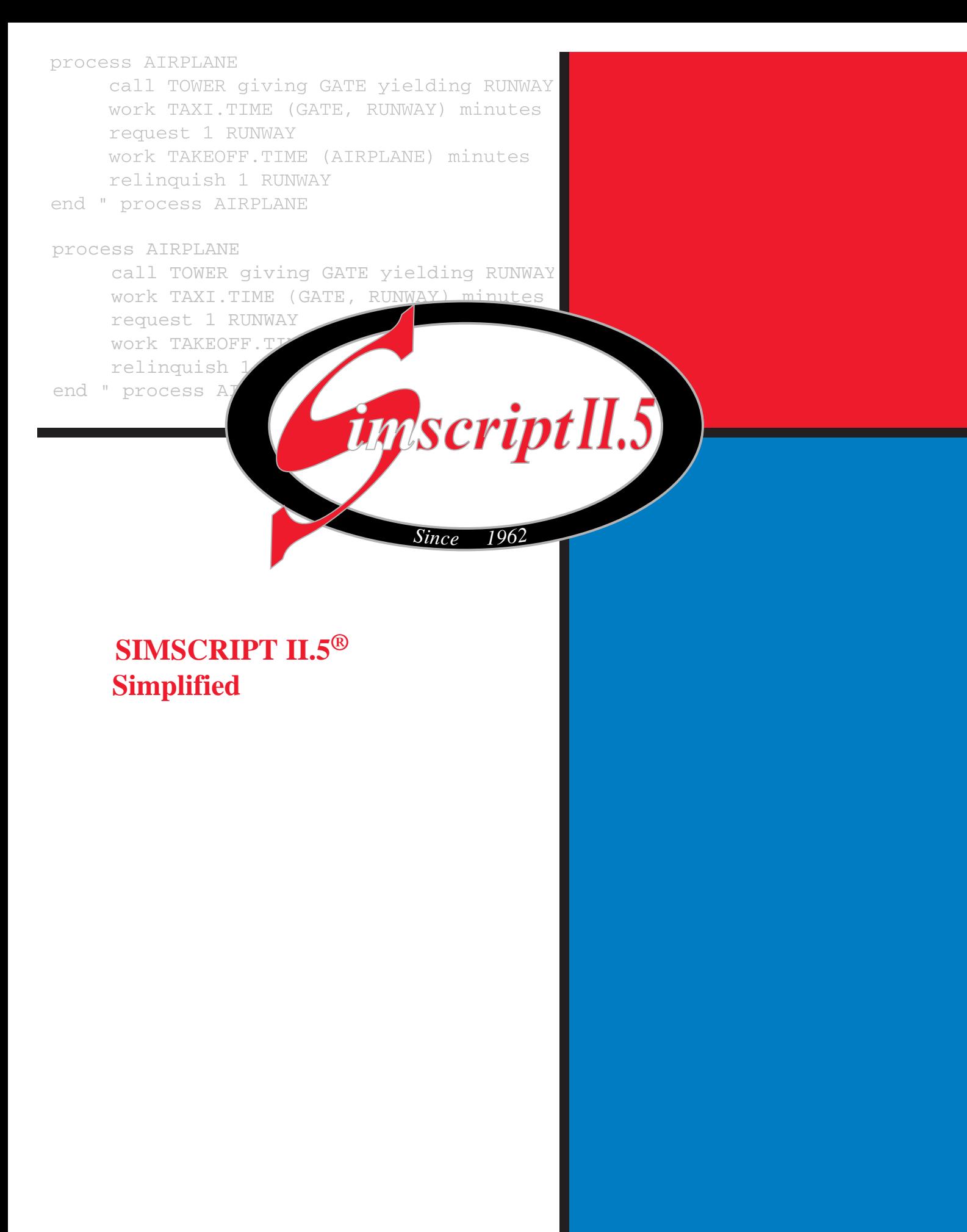

# **CACI**

This document was produced by

Professor Tony Vignaux Victoria University New Zealand Tony.Vignaux@mcs.vuw.ac.nz

Updated November 2002 by CACI

If there are questions regarding the use or availability of SIMSCRIPT II.5 product, please contact CACI at any of the following addresses:

#### **For product Information contact:**

**CACI** Products Company 1011 Camino Del Rio South, suite 230 1100 North Glebe Road<br>San Diego, California 92108 Arlington, Virginia 22201 San Diego, California 92108<br>Telephone: (619) 542-5224 www.caciasl.com www.caci.com

CACI Worldwide Headquarters Telephone (703) 841-7800

#### **For technical support contact:**

Manager of Technical Support CACI Products Company 1011 Camino Del Rio South #230 San Diego, CA 92108

Telephone: (619) 542-5224

simscript@caci.com

The information in this publication is believed to be accurate in all respects. However, CACI cannot assume the responsibility for any consequences resulting from the use thereof. The information contained herein is subject to change. Revisions to this publication or new editions of it may be issued to incorporate such change.

SIMSCRIPT 11.5 is a registered trademark and service mark of CACI Products Company.

## **TABLE OF CONTENTS**

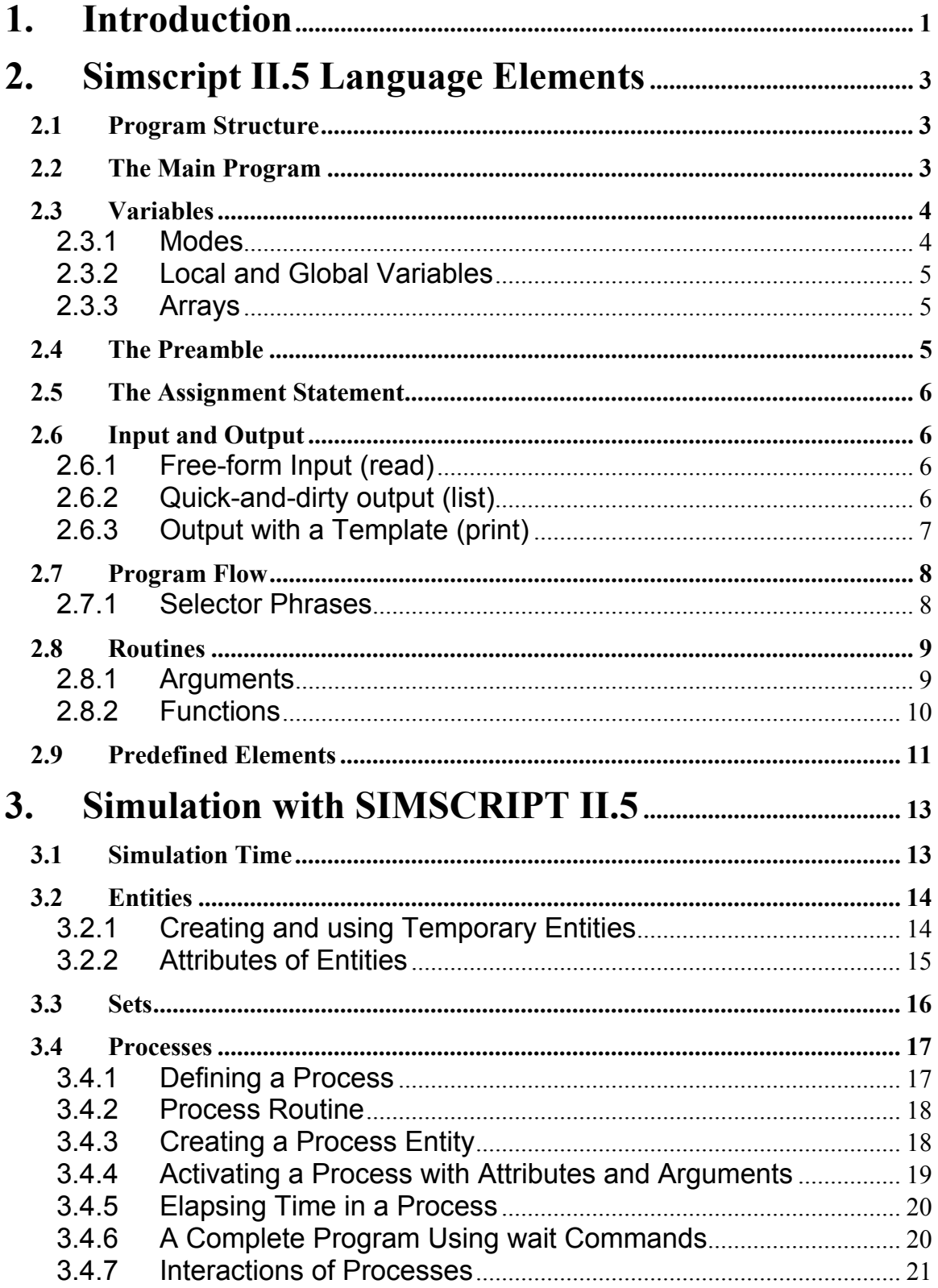

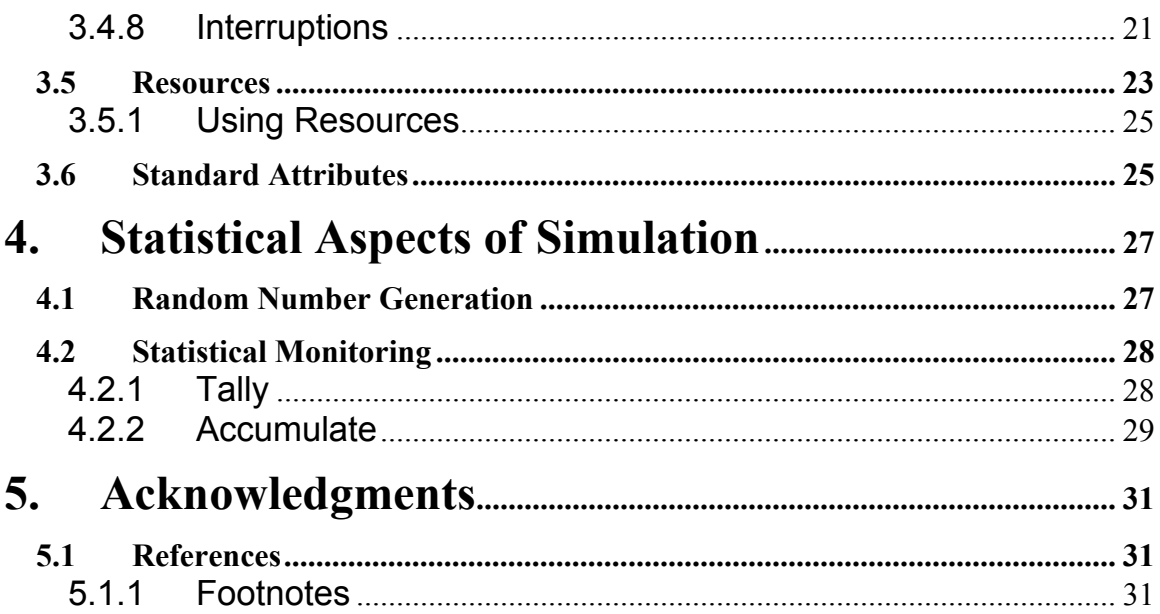

## Abstract

SIMSCRIPT II.5 is a powerful simulation language in active use for major simulations, particularly in engineering applications. These notes illustrate just enough of the features so that simple simulations programs can be written.

# <span id="page-6-0"></span>**1. Introduction**

SIMSCRIPT II.5 is a powerful, free form, English-like, general-purpose simulation programming language. It supports the application of software engineering principles, such as structured programming and modularity, which impart orderliness and manageability to simulation models."  $[(Russell)(1983)]$  $[(Russell)(1983)]$  $[(Russell)(1983)]$  is available for a range of computers including PCs running Windows and NT and also Unix workstations.

These notes introduce only a few features of , enough for simple simulations. Many features of the language are left out. You are strongly urged to refer to the more comprehensive information found in the manuals such as [\[\(CACI83\)\(1997\)](http://www.mcs.vuw.ac.nz/~vignaux/docs/)], and  $[(CAC189)(1989)]$ , and other books such as  $[(CAC197)(1997)]$  and  $[(Russell)(1983)]$  $[(Russell)(1983)]$  $[(Russell)(1983)]$ . Nor do the notes show how to compile and run programs.

The first section is treated as a general-purpose computer language. It has all the programming structures that we are used to seeing in computer languages and it can be used for normal calculations just like Pascal, Java, or Python.

The second section describes the special additions that make into a simulation language. These include simulation time, processes, and resources.

In the third section the statistical routines used for generating random numbers and for monitoring simulations are described briefly.

## <span id="page-8-0"></span>**2. Simscript II.5 Language Elements**

SIMSCRIPT II.5 is a computer language with all the usual elements.

### **2.1 Program Structure**

Every program must have a *main* program. In addition, it may contain a *preamble* and a number of *routines*.

#### **main program**

Every program must contain one **main** program which is the main processing part.

#### **preamble**

This contains all global declarations. It is not always required. If it is included it must be listed before the *main* program.

**routines**

Such as Functions, Subroutines, Events, and Processes. These are not always required but will be needed in simulation programs.

### **2.2 The Main Program**

The main program starts with the word *main*. All blocks finish with *end*

```
Example 2.1. From time immemorial, the first program that learners write is the one that prints out
``Hello World!''. Here it is in SIMSCRIPT II.5. It consists of just one main block. 
main
   print 1 line 
   thus 
Hello World!
end '' main
```
Comments begin with *two, single* quotes. The rest of the line is treated as a comment and ignored by the compiler.

*Convention: The comment attached to the end (though it is not needed) indicates the name of the block or routine that is terminating. It used to be the convention that basic words are in lower case and identifiers are in upper case. You will find this in much of the documentation. It is not required.*

*Example 2.2* This is an illustration of a *main* program. It contains variable declarations, creation of resources, input, process activation, starting a simulation and calling a routine. Don't worry about the details now - they will be explained later. (This would not run by itself) main define title as a text variable

 define no.of.tellers as an integer variable define lambda and mu as double variables

```
 create every teller(1) 
   read no.of.tellers, lambda, and mu
  let u.teller(1) = no.of.tellers
   activate a customer now 
   start simulation 
  call report "calling a subroutine"
end ''main
```
## **2.3 Variables**

Variable names can be any combination of letters, digits, and periods that contains at least one letter or two or more nonterminal periods<sup>[1](http://www.mcs.vuw.ac.nz/~vignaux/docs/)</sup>. Variables should be explicitly declared with a *define variable-list* statement which specifies a list of variables as being of a given mode<sup>[2](http://www.mcs.vuw.ac.nz/~vignaux/docs/)</sup>.

*Example 2.3* Here we define one variable of integer mode, two of double mode and one of text mode. define Next.Customer as an integer variable define Weight, Length, and Height as double variables define my.title as a text variable

The *variable-list* can take a number of alternative forms. The variable names can be separated by any of the following: ''," or ''*and*" or '', *and*". The choice is up to you and is intended to make the program more readable. See [[\(CACI83\)\(1997\)](http://www.mcs.vuw.ac.nz/~vignaux/docs/)]. Similarly, the word *an* (which could be *a*) in the first definition, above, is optional and is there for readability<sup>3</sup>.

*Convention: All variable names must be defined explicitly*.

### **2.3.1 Modes**

Variables can be of a number of *modes* (called *types* in other languages):

- integer
- real
- double (increased precision reals)
- text (for strings of text)
- pointer

*integer, real,* and *double* modes are intended for numerical calculations, *text* for string handling, and *pointer* for handling temporary entities and processes (to be considered in Section 3.2.1). At the start of a program all variables are initialized to zero or a blank value.

#### <span id="page-10-0"></span>**2.3.2 Local and Global Variables**

A variable is only known within the routine it is defined in. It is a *local variable*. Variables declared in the *preamble* (Section 2.4) are *global* and are know and can be used throughout the program.

#### **2.3.3 Arrays**

SIMSCRIPT II.5 does have *arrays*. They are *defined* as follows:

*Example 2.4* Defining 1- and 2-dimensional arrays. define Vector as a 1-dimensional integer array define Matrix as a 2-dimensional, real array

Before an array can be used its dimensions must be *reserved* (in the main block or a subprogram, *not in the preamble*). This allows one to have arrays where the number of elements is not known until the program is running<sup>4</sup>.

*Example 2.5* Reserving dimensions for the arrays defined in Example 2.4. The first line provides a 10-element vector of integers, referred to as *Vector(1)* to *Vector(10)*. The second a 5 by 7 matrix of real numbers whose elements are referred to as *Matrix(i,j)*, for example. reserve Vector as 10 reserve Matrix as 5 by 7

### **2.4 The Preamble**

The *preamble* is the section where *global* variables are defined. It must precede the *main* program and other routines and contain no executable statements.

*To ensures that any variables not declared are flagged by the compiler the preamble must contain the line*

#### **normally, mode is undefined**

*Example 2.6* A *preamble* showing declarations of two processes, some resources and a number of global variables. The *tally* and *accumulate* statements set up statistical monitoring routines. Don't worry about the details at the moment. The idea is to see the sorts of declarations that occur in a preamble. It has *no executable statements*.

preamble normally, mode is undefined processes every customer has an Arrival.time define Arrival.time as a real variable resources include Teller

define no.of.tellers, and no.of.customers

<span id="page-11-0"></span> as integer variables define Time.in.bank and Waiting.time as real variables

 tally Avg.Wait as the average of Waiting.time accumulate Avg.Line as the average of N.Q.Teller end '' preamble

### **2.5 The Assignment Statement**

All statements start with a key word such as *let*, *add*, *subtract* (though the *let* can be eliminated if preferred).

*Example 2.7* The first two lines show assignments with the *let* key word; The next shows an assignment without *let*. The next is an arithmetic assignment and the last two show what are effectively assignments using *add* and *subtract*. let Teller =  $1$ 

let closing.time = closing.time/hours. $v$ Number.of.Tellers =  $10<sup>-</sup>$  " key word 'let' is omitted here let no.of.customers = no.of.customers + 1 add 1 to no.of.customers subtract 1 from no of customers

### **2.6 Input and Output**

In this introduction we will use only a simple free-format read statement and one simple and one formatted print statement. More complicated ones are available.

### **2.6.1 Free-form Input (read)**

The free-form *read variable-list* statement is the simplest form of input. The *variable-list* can have variables of any mode. Data can be entered from the terminal (i.e. the system input file) or read from a file<sup>5</sup>. Be careful with variables of mode *text* as the value entered cannot contain blanks.

*Example 2.8* This *read* statement assigns values to the 4 variables. Note that in, statements are not limited to a single line. read no.of.tellers, lambda, title and closing.time Since the list of variables<sup>[6](http://www.mcs.vuw.ac.nz/~vignaux/docs/)</sup> can use both commas and the word *and* we could also write the above *read* statement like this: read no.of.tellers, and lambda, and title, and closing.time

#### **2.6.2 Quick-and-dirty output (list)**

<span id="page-12-0"></span>This is used to help in debugging but should not be used in the final forms of programs in assignments. The *list variable-list* displays the values of the variables in the *variable-list* on the screen.

*Example 2.9* This list statement prints the values of variable *x, lambda* and *no.of.tellers*: list x, lambda, and no.of.tellers This results in the following output.  $X = 2.0000000000$  $LAMBDA = 5.3300000000$ NO.OF.TELLERS = 4.00000000000

### **2.6.3 Output with a Template (print)**

The *print variable-list thus* statement, introduced here, is the main form of output we will use in the course<sup>[7](http://www.mcs.vuw.ac.nz/~vignaux/docs/)</sup>. It prints the values of every variable in the *variable-list* in a form specified by a *template*.

The *template* is a pattern showing how the values are to be presented. It can contain words other than the data being printed. Every variable in the variable-list will have a corresponding asterisk (\*) pattern. Integer and text mode variables should be printed with the form \*\*\* (the number of \* indicating how many digits or characters to print). Real and double mode variables will have a pattern including a decimal point somewhere (such as \*\*\*.\*\* for a value with 3 digits or spaces before the decimal point and 2 after it).

```
Example 2.10 The general form is 
print N lines with {variable-list} 
thus 
   {N lines of template 
  with one group of *** or ***.**
   for every variable}
```
However you must be careful to count the exact number of lines used. One common error is to use too few lines and try and print from the next line which may be part of the program.

*Convention: Leave an extra blank line after a print statement*.

*Example 2.11* This print statement prints 5 lines with values of the 7 variables or arithmetic expressions. print 5 lines with no.of.tellers, lambda, mu, and closing.time\*hours.v, Avg.Line, Avg.no.of.Custs, and Avg.Wait\*Minutes.per.day thus N= \*\* lambda= \*\*.\*\* mu= \*\*.\*\*

closing time  $=$ \*\* Avge line  $=$  \*.\*\* Avge customers =  $*.**$ <br>Avge wait =  $*****$ Avge wait

'' next program line here, thus leaving a blank

'' after the print statement for safety.

### <span id="page-13-0"></span>**2.7 Program Flow**

SIMSCRIPT II.5 has all the usual program structures, such as *if-then-else* (or *if-elseendif*), *for-do-loop*, *until* and *while* loops, etc<sup>[8](http://www.mcs.vuw.ac.nz/~vignaux/docs/)</sup>.

The *if* structure has no *then*, and the statement is terminated by *endif*<sup>2</sup>. The *else* part can be omitted but the *endif* must be retained.

```
Example 2.12 An example of the if structure: 
if A > B let Maxvalue = A 
  read C 
else 
 let Maxvalue = B
  read D 
endif
```
*while* loops are similar to *until* loops. For all the iterative structures, the group of statements to be executed must be surrounded by a *do*-*loop* pair.

```
Example 2.13 Some examples of looping program structures. Here, in each case, 100 values are
read sequentially into the vector x() 
for i = 1 to 100
do 
   read x(i) 
loop
let i = 1until i > 100do 
  read x(i) add 1 to i 
loop
let i = 1while i \leq 100do 
   read x(i) 
   add 1 to i 
loop
```
#### **2.7.1 Selector Phrases**

The *for*, *while*, and *until* statements can be enriched by using one or more selector phrases to accept or reject a loop iteration. The *when* and *unless* phrases test the value of a logical expression and execute the inside of the loop if appropriate.

*Example 2.14* Here baggage is only counted if it is over 1 except if it belongs to Vignaux.

```
for count = 1 to No.of.seats
 when Baggage(count) > 1unless Owner(count) = "Vignaux"
   do 
     add Baggage(count) to Total
   loop
```
### **2.8 Routines**

Routines in SIMSCRIPT II.5 are like subroutines or procedures in other programming languages. They are declared *after* the main block and *not* inside it. They are called from other subprograms ( *not* the *preamble*). Of course, they may define local variables and use global variables.

*Example 2.15* Here a routine is defined. It has a local variable, *i* and refers to *Num.Ambulances* which, we assume, is global and defined in the *preamble*.

routine Initialise define i as an integer variable read Num.Ambulances  $let i = 0$  until i eq Num.Ambulances do let  $i = i + 1$  create an Ambulance activate this Ambulance now loop end '' routine Initialise

Routines are executed using the *call* statement. For example:

*Example 2.16* Executing a routine using a *call* statement: call Initialise

#### **2.8.1 Arguments**

Routines can be given arguments and return results. The arguments supplying data are separated from those returning the result. This is done using the keywords *given* and *yielding*.

Arguments behave like local variables and their mode must be declared immediately after the routine heading. As they are local to the routine, they can be given any names you like.

*Example 2.17* This routine calculates the value of Profit given the amount of Production. routine Profit.Calc given Production yielding Profit define Production, Profit as double variables '' arguments define Fixed, Contribution as double variables '' local

<span id="page-15-0"></span>let Fixed  $= 10000.0$  let Contribution = 20.0 let  $Profit = - Fixed + Contribution*Production$ end '' Profit.Calc *Example 2.18* The above routine would be called like this: call Profit.Calc given 50000.0 yielding The.Profit

Instead of *given* you can enclose the *given* arguments in parentheses, *( )*. *Convention We usually declare and call routines with a list of given arguments enclosed in parentheses. You don't need the word given then.*

*Example 2.19* For example, the above definition could be written: routine Profit.Calc(Production) yielding Profit define Production, Profit as double variables '' ..... lots of calculations .... end '' Profit.Calc *Example 2.20* We could call the routine like this: call Profit.Calc(50000.0) yielding the.Profit

A routine finishes when the program ``drops off the end'' of the routine. You can finish at another part by the *return* statement.

*WARNING:* does *not automatically convert integer* mode arguments to *real* or *double*. So don't forget to put the decimal point in real or double arguments when you call a routine!

#### **2.8.2 Functions**

Functions are routines that return a value and can be called as part of an arithmetic expression. The value is returned by using the *return with* or the *return()* statement. They are *not* executed using the *call* statement like *routines* but are used within expressions to return a value. *They must be defined as functions in the preamble*. In this definition you can set the mode and you can (and should) state the number of given arguments.

Remember that the arguments and any other local variables are not recognized outside the function. The only communication with the *main* and other routines is via the arguments in the *call* command and the return value<sup>10</sup>.

Of course there are also many pre-defined functions, which you do not have to define yourself.

*Example 2.21* We define a *Normal.fn*. In the *preamble* we define it as a *double function* and specify the number of arguments: preamble normally, mode is undefined define Normal.fn as a double function given 2 arguments end '' preamble

```
Example 2.22 The function code would appear after the main block and would look something
like this: 
function Normal.fn (Mean, Std.Dev)
   define Mean and Std.Dev as double variables 
 ... 
   return(XXX) '' some arithmetic result 
end '' Normal.fn 
Example 2.23 It would then be called like this: 
let x = Normal.fr(10.0, 2.1) '' note the decimal points for doubles !
```
Here is an example of a complete program with a *preamble* and a *function* that multiplies two variables.

*Example 2.24* The *multiply* function is declared in the preamble and defined later. It is called in the main block.

preamble normally, mode is undefined define x,y, and z as double variables define multiply as a double function given 2 arguments end ''preamble

```
main
   read x,y 
  let z = multiply(x,y)
   print 1 line with x,y,z thus 
**** ** times **** ** is ******* **
end '' main
function multiply(a,b) " Definition of the function
   define a,b as double variables 
   return (a*b)
end '' multiply
```
### **2.9 Predefined Elements**

There are many pre-defined functions, routines, variables and constants $\frac{11}{11}$  $\frac{11}{11}$  $\frac{11}{11}$ . You do not have to define these. Pre-defined elements have special suffices, for example: *.f* for *functions*, *.r*, for *routines*, *.v* for *variables*, and *.c* for *constants*. Some examples are:

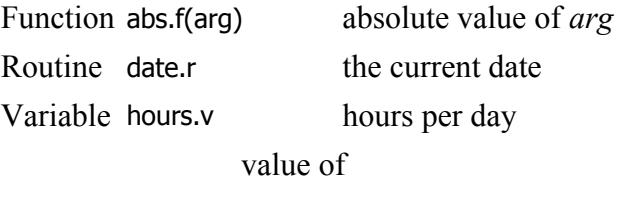

Constant pi.c

# <span id="page-18-0"></span>**3. Simulation with SIMSCRIPT II.5**

We now look at some of the special facilities provides for the simulation programmer. They include *entities*, *sets*, *processes*, *resources*, and, importantly, ways of recording and elapsing simulation time.

### **3.1 Simulation Time**

All discrete-event simulation programs have the simulation time maintained in a software clock. In this is called

#### **time.v**

*time.v* is a double variable. It is sed to record and print out the current simulation time particularly in controlling the simulation and in producing *traces* of its operation<sup>12</sup>. Do not attempt to alter *time.v* yourself.

Time is measured in *units*<sup>[13](http://www.mcs.vuw.ac.nz/~vignaux/docs/)</sup>

During the running of a simulation program, time steps forward from one *event* to the next. An event occurs whenever the state of the simulated system changes. For example, an arrival of a customer is an event. So is a departure.

Execution of this timing mechanism does not start until the following statement appears in the *main* block of the program:

#### **start simulation**

The simulation then starts, the timer routine seeking the first scheduled event<sup>[14](http://www.mcs.vuw.ac.nz/~vignaux/docs/)</sup>. It continues to run until there are no further events to execute. This is the usual method of ending a simulation.

More statements can be executed after the simulation (like the *call Report* in Example 3.1).

The program can be terminated using the stop statement.

*Example 3.1* This shows only the *main* block in a simulation program. Activating the *PoissonProcess* has the effect of scheduling at least one event<sup>15</sup>. The *start simulation* will make the programme jump to that event When the simulation ends the *Report* routine is called. main call Initialise activate a PoissonProcess now start simulation

 call Report end '' main

### <span id="page-19-0"></span>**3.2 Entities**

Before we look at *processes* we must look briefly at *entities*. An *entity* is an element of the system being simulated that can be individually identified and processed<sup>16</sup>. In they can be either *permanent* or *temporary*. They are defined in the *preamble* using either an *include* or an *every* declaration statement (*every* statements will be dealt with in Section 3.2.2.)

```
Example 3.2 Defining some entities.
preamble 
   normally, mode is undefined 
   permanent entities 
     include Teller, Computer
   temporary entities 
     include customer, Task 
 .... 
end '' preamble
```
We will not say much about permanent entities in this simplified version of the language though they will be used, in the form of *resources* (see Section 3.5).

### **3.2.1 Creating and using Temporary Entities**

Temporary entities must not only be *defined* in the *preamble*, they must be *created* before they can be used.

*Example 3.3* Assuming that the *customer* has been defined as a temporary entity we can *create* it as follows $\frac{17}{1}$ : create a customer

When a temporary entity, say *customer*, is created:

- a section of memory is allocated to hold its attribute values (see section 3.2.2 to find out what attributes are) and
- a single global variable *customer* points to this memory space.

When we create another *customer*, the same global integer variable *customer* then points to the location of the new entity. (c.f. the *new* statement in many modern languages). We would not use that global value but define and use a *pointer* variable to refer to the new entity. So it is better (and our convention) to *create* temporary entities in the following form (where *PV* is previously defined as a *pointer* variable). *PV* can then be used to refer to the new entity.

*Example 3.4* Creating a customer with a pointer that can be used to refer to it. create a customer called PV

An entity can later be *destroyed*. It is best to do this by way of the pointer variable. Just as the *create* statement needed the entity as well as the pointer, so does the *destroy* statement.

<span id="page-20-0"></span>There is an important difference between the *create* and *destroy* statements. We *create a customer called PV* but *destroy the customer called PV*.

*Example 3.5* Here we define pointer variables *Fred* and *Valerie* which are used to access the two different temporary *customer* entities. We then get rid of *Fred* using the *destroy the* command. Note the different usage of *a* and *the* in the two statements.

define Fred, Valerie as pointer variables

 ... create a customer called Fred create a customer called Valerie

destroy the customer called Fred

#### **3.2.2 Attributes of Entities**

...

An *attribute* is a property of an entity that conveys extra information about it. Attributes can be used to identify a sub-class of entities (e.g. red cars) or values for an individual entity (a customer number) or to control its behavior. The programmer can define attributes for the entities in the program.

We define an entity with attributes by the *every* statement in the *temporary entities* section of the *preamble*, instead of the *include* statement. You state what attributes the entity has and define their modes.

*Convention: The modes of attributes of entities are defined immediately they are specified and are given names that start with a prefix indicating the entity that they belong to.*

```
Example 3.6 Here we define temporary entities without (Task) and with (customer) attributes: 
preamble 
   normally, mode is undefined 
   temporary entities 
     include Task ''(no attributes) 
     every customer has a cu.Arrival.time 
       define cu.Arrival.time as a double variable 
 ... 
end '' preamble
```
Later in the program you can use the attribute, indexed by the global entity name or a pointer variable

```
Example 3.7 Using the Fred pointer variable to set the Arrival.time for that particular customer. 
main
   define Fred as a pointer variable
   ... 
   create a customer called Fred 
   let cu.Arrival.time(Fred) = 11.4 
 ... 
end '' main
```
### <span id="page-21-0"></span>**3.3 Sets**

A *set* is an ordered list of *entities*, like a queue. Sets must be defined in the *preamble* and must have an *owner*. The owner is often another entity. In some cases this is not appropriate so we can specify that a general-purpose owner, the *system*, can own a set. When you define an *entity* in the preamble, you must specify what sets it can belong to and what sets it owns.

*Example 3.8* Here, each of the *Job entities* has its own list of *Task*s to be done, the *Task.list* held as a *set*. The *Job* can be put on (it *belongs to*) [18](http://www.mcs.vuw.ac.nz/~vignaux/docs/) the single *Job.queue* which is owned by the *system*.

preamble temporary entities every Task has a Tk.duration, and belongs to a Task.list define Tk.duration as a double variable every Job has an Jb.arrival.time, owns a Task.list, and belongs to a Job.queue

the system owns the Job.queue

 ... end '' preamble

Sets (queues), if not further defined, are assumed to have a normal FIFO (*First-in, firstout* or *First-come, first served*). Otherwise they can be defined as being a *LIFO* set. Alternatively a set can be ranked by combinations of attributes of the entities that can belong to it. This is specified when the *belongs* phrase is used (See the *define .. as a set ...* in Example 3.9).

*Example 3.9* Here the *Task.list* contains *Tasks* filed in order of low values (ascending order) of *Tk.duration*. temporary entities every Task has a Tk.duration, and belongs to a Task.list define Tk.duration as a double variable define Task.list as a set ranked by low Tk.duration

Entities are put into and removed from sets by statements in the routines of the program. They are added to a set using the *file* statement (See line 5 in Example 3.10), and taken out using the *remove* statement (Line 7 in Example 3.10). The entities are filed in the appropriate order automatically.

Sets have a number of standard attributes, automatically defined and updated for you (see Section 3.6). A most useful one is the number of *entities* in the set. For a set called *Q*, the

<span id="page-22-0"></span>number of entities it holds is *N.Q*. This is *automatically* updated whenever entities are added to or removed from the set.

You can test if a set is empty or not using the forms *Q is empty* or *Q is not empty*. You can also ask if a particular entity, say *E*, is in the set using: *E is in Q* or *E is not in Q*.

*Example 3.10* (following on from Problem 3.8) Here we create a *Job100* and a *Task* which is put onto *Job100*s *Task.list*. The print statement (6) outputs the number in the *Task.list*. We can *remove* the task from the set (7). The particular statement used does not destroy the task and it can be accessed using *tt.*

 1) define Job100, and tt as pointer variables ... 2) create a Job called Job100 3) create a Task called tt 4) let Tk.durationn(tt) =  $100.0$  5) file tt in the Task.list(Job100) ... 6) print 1 line with N.Task.list(Job100) thus Number in task list is \*\*\*\* .... 7) remove the first tt from the Task.list(Job100) ... 8) if the Task.list(Job100) is empty 9) print 1 line thus 10) Set is empty 11) 12)endif

### **3.4 Processes**

We now come to the main tool for discrete-event simulation. A *process* is a sequence of events that describes the experience of an entity as it lives its lifetime. For example, a message turns up in a computing network; it makes transitions between nodes, waits for service at each one, and eventually leaves the system. All these are events.

In a process is represented as an *entity* associated with a *process routine* that describes the life-cycle. This entity is a *temporary entity* (but is defined in a separate section of the *preamble* as a *process*). A *process* can have attributes. Different individual processes (e.g. individual customers) are created as the program runs. The *routine*, which describes the sequence of events, is called the *process routine* and is written in the program as a routine with the same name as the entity.

### **3.4.1 Defining a Process**

A process entity is defined with or without attributes in a *processes* section of the *preamble*. *Processes* can own and belong to *set*s.

<span id="page-23-0"></span>*Example 3.11* Here we define a *message* process (with no attributes), a *clock*, and a *customer* process (with attributes).

preamble normally, mode is undefined processes include message '' a process with no attributes every clock has a cl.int define cl.int as a real variable every customer has an cu.Arrival.time define cu.Arrival.time as a real variable end '' preamble

#### **3.4.2 Process Routine**

The process routine is, like other routines, declared after the *main* block but uses the keyword *process*. Its name must be that of the process defined in the *preamble*. The process starts executing the routine when it is activated.

*Example 3.12* A process routine for a ticking clock. *int* is the time interval between ticks. It would be defined as an attribute of the process entity and an argument of the process routine.

```
process clock(int)
   define int as a double variable
   define i as an integer variable
  for i = 1 to 10
   do 
     print 1 line with time.v
     thus 
*** *** tick
     wait int units 
   loop 
end '' clock
```
#### **3.4.3 Creating a Process Entity**

A new process entity appears when the process is created or activated. To create and start a new process in one step, use the *activate* statement. Pointer variables can be used to reference such new processes.

*Example 3.13* We activate two *message*s immediately. the word *a* indicates that we are both creating and activating new messages (they have no attributes). The word *now* implies no simulation delay before the process starts.

 activate a message now activate a message called mmm now

<span id="page-24-0"></span>It is also possible to give values to the attributes of the process *before* it is activated. This is done by first creating it, setting the attribute values and then activating it.

*Example 3.14* Here the *customer* is created first, given an attribute value, then activated. The word *the* is used to indicate we are not creating a new *customer* when we *activate*. The attribute *cu.Arrival.time* here records the time the customer is created. create a customer called Fred let cu.Arrival.time(Fred) = time.v activate the customer called Fred now

Processes do not have to be activated immediately.

*Example 3.15* Here we activate a *Job* to start at some (random) time in the future and activate a *customer* (to be called *Fred*) immediately, and a bus when *time.v* becomes 120.0 time units. The word *a* indicates that these processes are being created.

 activate a Job in exponential.f(13.33, 2) hours activate a customer called Fred now activate a Bus called b at 120.0 units

#### **3.4.4 Activating a Process with Attributes and Arguments**

A process with *attributes* may have a corresponding routine with *arguments* that correspond in mode *but not name* to the attributes of the process entity.

*Example 3.16* For the customer process definition shown in Example 3.11, a corresponding process routine fragment might be:

process customer(ArrTime) define ArrTime as a real variable ... end '' customer

We can then activate the process and at the same time assign a value of 13.3 to the attribute cu.Arrival.time by either of the following methods:

1. Assign an cu.Arrival.time with the value of the process argument, *ArrTime*, when the routine starts.

*Example 3.17* Process argument used<sup>19</sup>: activate a customer called Fred given 13.3 now

2. Set the value of the attribute and then activate the process. This ignores the process argument:

*Example 3.18* 3-step process: create a customer called Fred let cu.Arrival.time(Fred) =  $13.3$ activate the customer called Fred now

However, a *process attribute*, such as *cu.Arrival.time*, and a *process routine argument*, such as  $ArrTime$ , cannot have the same name<sup>20</sup>.

#### <span id="page-25-0"></span>**3.4.5 Elapsing Time in a Process**

Within a *process routine* the process can *wait* or *work* for some time interval measured in *units*. (It can also *request* and *relinquish* resources as described later in Section 3.5). In this way it can simulate the elapsing of time.

*Example 3.19* The process will hold for a random time with mean 10.0 units. work exponential.f(10.0, 3) units

*wait* and *work* are effectively synonymous but work is more appropriate if a resource is being used.

A process disappears when it is destroyed or when it runs off the end of its routine. *Convention: we do not usually destroy processes. instead, allow them to run off the end of the routine.*

#### **3.4.6 A Complete Program Using** *wait C***ommands**

```
Example 3.20 This program simulates a firework with a time fuse. It contains a preamble to
define the firework process. I have put in a few extra wait commands 
preamble 
   normally mode is undefined
   processes 
     include firework
end '' preamble
main
   activate a firework in 20.0 units 
   start simulation 
end ''main 
process firework 
   define i as an integer variable
   print 1 line with time.v thus 
*****.** firework activated
   wait 10.0 units 
  for i = 1 to 10
   do 
     wait 1.0 unit 
     print 1 line with time.v, and i thus
*****.** tick ** 
   loop 
   wait 10.0 units 
   print 1 line with time.v thus 
******** Boom!!
end '' process firework 
The output from the program in Example 3.20 is :
   20.00 firework activated 
   31.00 tick 1
```
<span id="page-26-0"></span> 32.00 tick 2 33.00 tick 3 34.00 tick 4 35.00 tick 5 36.00 tick 6 37.00 tick 7 38.00 tick 8 39.00 tick 9 40.00 tick 10 50.00 Boom!!

One useful program pattern is the *generator* (See Example 3.21). This is a process that generated events or activates a number of other processes as a sequence - it is a source or generator of other processes. Random arrivals are generated using such a process.

*Example 3.21* The generator pattern. A *process* to generate a series of *customer*s to arrive at intervals of 10.0 units of time. To achieve ``random'' arrivals of *customer*s the *wait* statement should use an *exponential* random variate instead of, as here, a constant 10.0 value.

process Generator while time. $v \leq$  Finish.time do activate a customer now wait 10.0 units loop end '' Generator

#### **3.4.7 Interactions of Processes**

The various states that a process can exist in are shown in this diagram:

An executing *process* can *suspend* itself and can be sent a *reactivate* command by another process.

*Example 3.22* The process itself would say suspend

and (some other process) would *reactivate* using the form:

*Example 3.23* reactivation by a second process. reactivate the customer called Fred now

#### **3.4.8 Interruptions**

A *pending* process (one that is waiting for an event to occur) can be *interrupted* and later *resume*d by another routine.

*Example 3.24* Here we are in some routine (not the *customer* routine. The *customer* called *Fred* is interrupted, filed in a *set*. It is held there for 20.0 units and then resumed. interrupt the customer called Fred now

 file Fred in Interrupted.Set wait 20.0 units remove the first customer called Fred from the Interrupted.Set resume the customer called Fred

*Example 3.25* In this program example the *Arrival.Generator* is interrupted by the terminating process *Close.Doors*. This routine prints out a report and then stops the program, even though some processes have not yet finished. First we look at the *preamble* and *main* blocks.

```
preamble 
   normally mode is undefined
   processes 
     include Arrival.Generator,and Close.Doors 
     every customer has a cu.number 
       define cu.number as an integer variable
   define Day.Length, Mean, sojourn 
                 as real variables 
   define count.departs, and count.arrivals
      as integer variables
```
end '' preamble

#### main

```
 call Read.Data ''reads 3 global variables 
  count.departs = 0count.arrayals = 0 activate an Arrival.Generator now 
   activate a Close.Doors in Day.Length units 
   start simulation '' it starts operating here 
   call Report 
end '' main
Example 3.26 Following on from Example (3.25) we list the processes and routines.
process Arrival.Generator 
   define i as an integer variable
  for i = 1 to 1000000 do 
     wait exponential.f(Mean,1) units 
     activate a customer(i) now 
     add 1 to count.arrivals 
   loop 
end '' Arrival.Generator 
process customer(id) 
   define id as an integer variable
   print 1 line with time.v, and id thus
***.*** customer *** arrives 
   wait exponential.f(sojourn,2) units 
   print 1 line with time.v, and id thus
***.*** customer *** departs 
   add 1 to count.departs 
end ''customer
process Close.Doors
```
interrupt Arrival.Generator

<span id="page-28-0"></span> call Report stop end ''Close.Doors

routine Read.Data read Day.Length, Mean, and sojourn end '' Read.Data

routine Report print 2 line with count.arrivals and count.departs thus \*\*\*\*\* customers arrived \*\*\*\*\* customers departed end '' Report

*Example 3.27* An example of the trace output from a run of this program is as follows:

 .078 customer 1 arrives 1.803 customer 2 arrives 3.219 customer 3 arrives 3.242 customer 4 arrives 3.619 customer 3 departs 4.643 customer 5 arrives 4.803 customer 6 arrives 5.146 customer 1 departs 5.222 customer 7 arrives 5.404 customer 8 arrives 5.654 customer 8 departs 5.847 customer 7 departs 6.315 customer 9 arrives 6.860 customer 2 departs 7.285 customer 6 departs 7.765 customer 10 arrives 7.882 customer 9 departs 10 customers arrived 7 customers departed

#### **3.5 Resources**

A *resource* models a congestion point where there may be queuing. For example in a manufacturing plant, a *Task* (modeled as a *process*) needs work done at a particular sort of *Machine* (modeled as a *resource*). If not enough *Machines* are available; the *Task* will have to wait until one becomes free. The *Task* will then have the use of a *Machine* for however long it needs. It is not available for other *Tasks* until it is released. These actions are all automatically taken care of by the resource.

A *resource* can have a number of different *types*. There may be three types of *Machine resource*, perhaps, lathe, cutter, and polisher. A *Ship* may be a tanker, a general cargo ship, or a ferry. Each different type of a resource has a number of *units*. This records how many of that type there are initially.

In a *resource* is modeled as a special kind of *permanent entity*. A process gets service by *request*ing and, when it is finished, by *relinquish*ing the resource. A *resource* maintains a *set* (a queue or list) of processes using units of each type the resource and another *set* of processes waiting for units of it. These *sets* are defined and updated automatically. Resources are defined in the *preamble* in a special section labelled *resources*. A resource can have user-defined attributes.

*Example 3.28* Here *Teller* is defined as a resource without user-defined attributes. *Ma.name* is a user-defined attribute for the resource *Machine*. resources include Teller every Machine has a Ma.name define Ma.name as a text variable

A *resource* also has standard attributes defined automatically (See Section 3.6). These record how many units of each type of the resource are free, how many processes are waiting for it, etc. For example, the number of types of a *resource R* is held in the variable *N.R.* Type *i* is referred to as  $R(i)$  where  $i = 1$  to *N.R.* Each type has a number of *units*. The number of *units* of type *i* is referred to as *U.R(i)*.

Once a *resource* has been defined in the *preamble* it must have storage allocated for its attributes in the *main* block<sup>21</sup>. First you must specify the number of types  $(N, R)$ ; then you *create* all the types (*create every R*), then you specify how many units of each type (*U.R(i)*).

*Example 3.29* A group of *Machines* (a *resource*) might have 2 different types (*N.Machines = 2*).There can be different numbers of units of each type: let N.Machines  $= 2$  " the number of TYPES

create every Machine ''creates storage

let U.Machine(1) = 4 " the number of UNITS of type 1 let U.Machine(2) = 1 " the number of UNITS of type 2

You can get information about the set of *processes* that are using units of the *resource* and those of *processes* that are waiting. For *resource R* the *set* using units of type *i* is known as *X.R(i)*; the *set* waiting for it as  $Q.R(i)$ . Then, of course, since  $Q.R(i)$  is a *set*, we can find out how many *processes* are waiting from the set attribute *N.Q.R(i)*.

*Example 3.30* for the *Machines*, in Example3.29, look at type 1 Machines only (there are 4 of them) Q.Machine(1) '' the set of processes waiting for a '' type 1 Machine N.Q.Machine(1) '' the number of processes waiting X.Machine(1) '' the set containing resources using '' units of a type 1 Machine N.X.Machine(1) " the number of processes using units

### <span id="page-30-0"></span>**3.5.1 Using Resources**

The process routines will contain statements to interact with the resource. These are the *request* and the *relinquish* statements. To use a resource for a time a process will *request* a number of units of the particular type. If they are available they are allocated to the process, which then holds them until releasing them. If they are not available, the processes will he held on the waiting queue until some come free. The process will suspend its operation until it receives its request. See Example  $(3.31)$ .

On finishing with the resource the process must release it using the *relinquish* statement, saying how many units of what type are to be released  $22$ .

```
Example 3.31 Here the Job requests, and if necessary waits for, one unit of a Machine of type 2.
On acquisition it then holds it while it works for a random time (exponentially distributed, mean
20.0) units and then relinquishes it again. 
process Job 
   request 1 Machine(2)
   work exponential.f(20.0,3) units
   relinquish 1 Machine(2)
end '' Job
```
### **3.6 Standard Attributes**

Entities, sets, processes and resources have predefined standard attributes in addition to those defined by the user. These are listed in the manuals. Only a few are tabulated here:

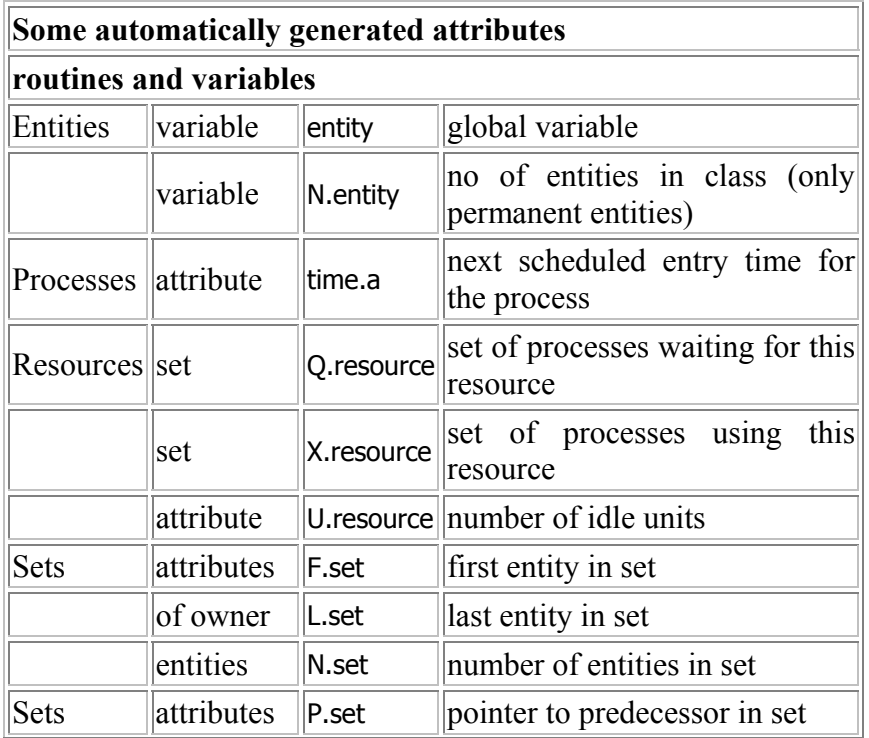

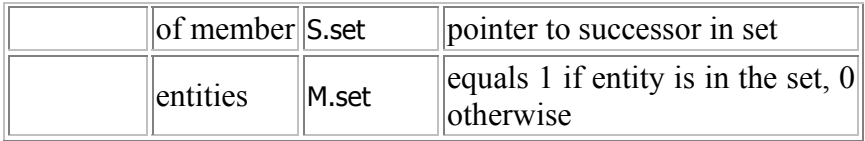

Thus the processes waiting for a resource  $R$  are listed in the set  $Q.R$  and the variable *N.Q.R* tells you how many there are.

To list them, you would start at *F.Q.R* which is the first one waiting. If *First.one = F.Q.R*, the next one waiting is *S.First.one* (the successor to the first one).

<span id="page-32-0"></span>SIMSCRIPT II.5 provides a number of statistical facilities. These include random variate generation with different seed streams and statistical monitoring methods. See  $[(CACI)(1997)][{\rm Section 5.3}].$  $[(CACI)(1997)][{\rm Section 5.3}].$  $[(CACI)(1997)][{\rm Section 5.3}].$ 

### **4.1 Random Number Generation**

There are 10 random number *streams*, numbered  $S = 1$  ... 10. At any instant each stream has an integer seed value, which is updated every time the stream is called on for a random number. All the seed values are different. A stream's seed value can be found from the variable *seed.v(S)*.

The stream is updated using one of the random variable functions. All these have the stream as a parameter and update that stream one or more times whenever they are called.

*Example 4.1* Generating a random variable from stream 3. let  $S = 3$ let  $X = \text{random.f}(S)$ 

In this example, the seed value for stream 3 is updated to the next ``random'' integer and the real value  $X = seed.v(3)/(2^{37}I)$  is returned as a real random variable<sup>23</sup>. Thus  $0 \le X \le 1$ .

Thus *random.f(S)* generates apparently uniform random deviates between 0 and 1. It uses one of the 10 random number seed variables. Each seed sequence of random integers is supposedly independent of of the others.

The initial values of the seed integers (the starting seeds) from each of the *STREAMs* are initialized by at the start of a run. They are listed at the start of Appendix C of  $[(Russell)(1983)]$  $[(Russell)(1983)]$  $[(Russell)(1983)]$ . For example, *seed.v(1)=2116429302*. You can supply your own initial integer values if you want:

*Example 4.2* Set the initial seed value for stream 3 to 2345. let seed.v(3) =  $2345$ 

Pseudo-random variables can be generated from a number of distributions $\frac{24}{1}$ :

- *binomial.f(N,P,STREAM)*
- *erlang.f(Mean,K,STREAM)*
- *exponential.f(Mean,STREAM)*
- *gamma.f(Mean,K,STREAM)*
- *log.normal.f(Mean,StdDev,STREAM)*
- <span id="page-33-0"></span>• *normal.f(Mean,StdDev,STREAM)*
- *randi.f(Start,Finish,STREAM)*
- *uniform.f(Start,Finish,STREAM)*

These routines contain calls to *random.f(STREAM)* and use the corresponding seed stream.

*Example 4.3* To generate a sample, *x*, from an exponential distribution with mean 20.0, using STREAM 1, one would use the following call. Notice that I have been careful to put in a decimal point into the first argument which must be real.  $x = exponential.f(20.0,1)$ 

*NOTE*: You must use *real* values if a routine requires a *real* argument. For example *exponential.f(3, 1)* will not give you a sample from an exponential with mean 3. Instead, you must use the call *exponential.f(3.0, 1)*. **does NOT automatically convert arguments from** *integer* **to** *real*.

### **4.2 Statistical Monitoring**

Any *global* variable can be automatically monitored by the system to calculate statistics. Little change has to be done to the program except by the addition of a special statement in the *preamble*. The two types of monitoring are *tally* and *accumulate*.

#### **4.2.1 Tally**

*tally* takes a sample every time the variable is changed. It is intended to monitor a number of individual observations, such as waiting times.

*Example 4.4* here in the *preamble* we define two global variables<sup>[25](http://www.mcs.vuw.ac.nz/~vignaux/docs/)</sup> and then indicate that they are to be monitored using the *tally* statement. The *tally* statement specifies that we want to find both the *mean* and *standard deviation* of the values of the *waiting.time*. preamble

 define Waiting.time and Time.in.bank as real variables ... tally Avg.Wait as the mean , and Sd.Wait as the std.dev of Waiting.time ...

end ''preamble

...

Later in the main part of the program the mean and standard deviation of the *Waiting.time* can be used:

 print 1 line with Avg.Wait and Sd.Wait thus Waiting time: mean = \*\*\*\*.\*\*\*, sd = \*\*\*\*.\*\*\*

### <span id="page-34-0"></span>**4.2.2 Accumulate**

*accumulate* is intended to monitor variables that are continuous in time such as the length of a queue. Although it changes discretely, there is always a queue length existing  $\frac{26}{5}$ .

*accumulate* calculates the time-integrals of the value such as the average queue length.

```
Example 4.5 Here the queue at the Teller is to be monitored to determine the average of the
number waiting for the Teller (held in N.Q.Teller). 
preamble 
   ... 
   resources include Teller 
 .. 
   accumulate Avg.Line 
      as the mean of N.Q.Teller 
 ... 
end '' preamble
Then in the main part of the program we could find out the average length of the line so far: 
   print 1 line with Avg.Line thus
The average number waiting so far is ****.***
```
*tally* and *accumulate* can calculate a number of different statistics: *number*, *sum*, *mean*, *sum.of.squares*, *mean.square*, *variance*, *std.dev*, *maximum*, *minimum*.

## <span id="page-36-0"></span>**5. Acknowledgments**

Students in OPRE352 and COMP349 classes have, year by year, improved these notes by their comments and questions. I am also particularly grateful to Jay Braun, the author of the *Reference Handbook*, [\[\(CACI83\)\(1997\)\]](http://www.mcs.vuw.ac.nz/~vignaux/docs/), and now with JPL, who kindly corrected a number of mistakes and suggested changes.

I will be grateful for any corrections or suggestions for improvements to the document from students, experts, or anyone accessing it over the Web. My email address is [Tony.Vignaux@vuw.ac.nz](mailto:Tony.Vignaux@vuw.ac.nz).

### **5.1 References**

 $[(CACI83)(1997)]$  $[(CACI83)(1997)]$ 

CACI83 (1997). SIMSCRIPT *II.5 Reference Handbook*. C.A.C.I, 2nd edition. [[\(CACI89\)\(1989\)\]](http://www.mcs.vuw.ac.nz/~vignaux/docs/)

CACI89 (1989). UNIX *SIMSCRIPT II.5 User's Manual*. C.A.C.I.

[[\(Law and Larmey\)\(1984\)\]](http://www.mcs.vuw.ac.nz/~vignaux/docs/)

Law, A. M. and Larmey, C. S. (1984). *An Introduction to Simulation using SIMSCRIPT II.5*. C.A.C.I.

[[\(CACI97\)\(1997\)\]](http://www.mcs.vuw.ac.nz/~vignaux/docs/)

CACI97 (1997). SIMSCRIPT *II.5 Programming Language*. C.A.C.I. [[\(Pidd\)\(1992\)](http://www.mcs.vuw.ac.nz/~vignaux/docs/)]

Pidd, M., editor (1992). *Computer Simulation in Management Science*. Wiley, 3rd edition.

 $[(Russell)(1983)]$  $[(Russell)(1983)]$  $[(Russell)(1983)]$ 

Russell, E. C. (1983). *Building Models with SIMSCRIPT II.5*. C.A.C.I.

### **5.1.1 Footnotes**

 $\frac{1}{2}$  $\frac{1}{2}$  $\frac{1}{2}$  II.5 disregards all periods written at the end of names and numbers. Thus the names *flight...and flight..* become flight when the program is compiled. (SIMSCRIPT II.5) Reference Manual) You can have periods within an identifier.

 $2$ In the word ``mode" is used instead of ``type"

[3](http://www.mcs.vuw.ac.nz/~vignaux/docs/) *Don't read this!* If a name is *not* explicitly declared, will declare it *implicitly* with *double* mode. Implicit declaration is strongly discouraged because it can lead to errors that are hard detect. We forbid this using a command in the preamble (see the beginning of Section 2.4).

 $4$ Arrays can be multiply-dimensioned and can even be ''ragged'' where the rows are not all of the same length

 $\frac{5}{2}$  $\frac{5}{2}$  $\frac{5}{2}$ In Unix systems, such a file can be read by redirection. For example, when running program *harbour* that is written to read from the terminal and write to the terminal, without changing the program we can make it read from *datafile* and write the results to file *results*. using: *harbour < datafile > results*

[6](http://www.mcs.vuw.ac.nz/~vignaux/docs/) See the definition of *variable list* in the Reference handbook

 $\frac{7}{2}$  $\frac{7}{2}$  $\frac{7}{2}$ See the documentation for others

[8](http://www.mcs.vuw.ac.nz/~vignaux/docs/) it also has a *case* statement

[9](http://www.mcs.vuw.ac.nz/~vignaux/docs/) Or *always*, *otherwise*

 $\frac{10}{10}$  $\frac{10}{10}$  $\frac{10}{10}$ Or in Global variables

 $\frac{11}{18}$  $\frac{11}{18}$  $\frac{11}{18}$ See the Reference Handbook

 $\frac{12}{2}A$  $\frac{12}{2}A$  $\frac{12}{2}A$  *trace* is an output record that lists every event and the simulation time it occurred. It is essential for debugging simulation code and can also be analyzed after a run to produce statistical results. We will be using *traces* frequently.

[13](http://www.mcs.vuw.ac.nz/~vignaux/docs/)Other time units are *days*. *hours* and *minutes*. *Convention: unless the simulation is actually operating in days, hours and minutes, the term units will be used to measure time.*

 $\frac{14}{14}$  $\frac{14}{14}$  $\frac{14}{14}$ At least one *process* must be activated before the simulation is started otherwise no simulation will occur

 $\frac{15}{3}$  $\frac{15}{3}$  $\frac{15}{3}$ See section 3.4 to find out more about processes

 $\frac{16}{2}$ [(Pidd)(1992)] treats entities more fully.

 $\frac{17}{2}$ The *a* is important

18You can use *may belong to* or *can belong to* instead of *belongs to*

 $\frac{19}{12}$  get an error if the bracketed method is used though it is documented in the Reference handbook

 $\frac{20}{1}$  If this sounds a bit complicated, that is because it is. For comments on this, see  $[$  Lawand Larmey)(1984)].

 $\frac{21}{2}$ or in another routine

<sup>[22](http://www.mcs.vuw.ac.nz/~vignaux/docs/)</sup>If you do not balance the *request* and *relinquish* pair your program may grind to a halt

<sup>[23](http://www.mcs.vuw.ac.nz/~vignaux/docs/)</sup>Because the largest integer that the seeds can take is  $(2^{31}1)$ 

[24](http://www.mcs.vuw.ac.nz/~vignaux/docs/)Yes, Valerie, there *is* a *poisson* distribution [*poisson.f(Mean,STREAM)*] but it is *never* used in simulations. Understand? Never!

[25](http://www.mcs.vuw.ac.nz/~vignaux/docs/)Remember you can only tally global variables

 $\frac{26}{10}$  $\frac{26}{10}$  $\frac{26}{10}$ though it may sometimes be zero